# Задача A. Три суммы

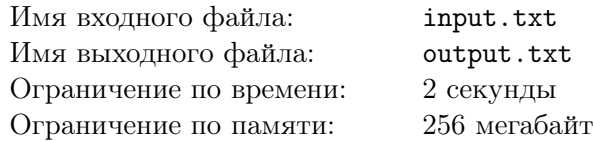

Недавно Евлампию сказали, что на мелкие покупки обычно уходит суммарно больше денег, чем на крупные. Евлампий решил выяснить, так ли это, и в течение нескольких дней записывал все свои затраты. Теперь пришло время подвести итоги.

Евлампий решил, что будет считать мелкой покупкой любую покупку, за которую он заплатил меньше *A* рублей, а крупной — любую покупку, за которую он заплатил больше *A* рублей. Пока он не может определиться, считать ли мелкой (или крупной) покупку, за которую заплачено ровно *A* рублей, поэтому пока решил учитывать такие покупки отдельно.

Ваша задача — посчитать суммы, которые Евлампий потратил на мелкие покупки, на покупки, стоимость которых составляет ровно *A* рублей, и на крупные покупки.

## Формат входных данных

В первой строке содержится целое число  $n (1 \le n \le 100)$  — количество покупок, которые совершил Евлампий.

Во второй строке содержится целое число  $A$  ( $1 \leqslant A \leqslant 100000$ ) — величина, которой Евлампий решил разграничить мелкие и крупные покупки.

Следующие *n* строк (начиная с третьей строки) содержат по одному целому положительному числу (не превосходящему 1000000) — суммы, заплаченные за каждую из *n* покупок.

## Формат выходных данных

Выведите в первой строке сумму, которую Евлампий потратил на мелкие покупки.

Выведите во второй строке сумму, которую Евлампий потратил на покупки стоимостью ровно  $A$  рублей.

Выведите в третьей строке сумму, которую Евлампий потратил на крупные покупки.

#### Примеры

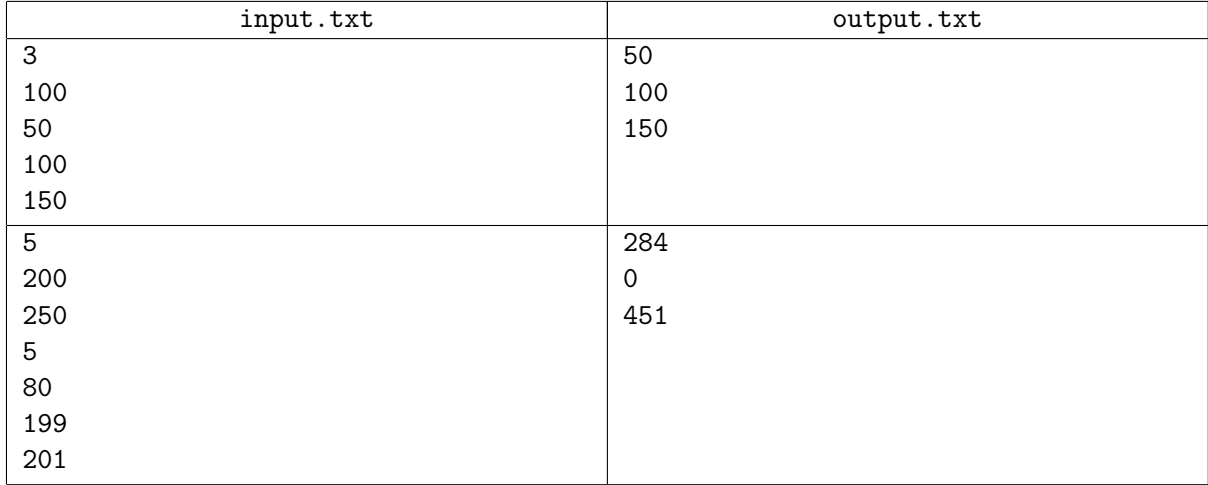

# Задача B. Забор

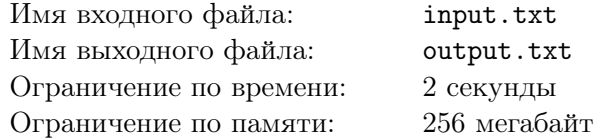

Евлампию нужно соорудить забор. Он очень экономен, и хочет воспользоваться уже имеющимися у него старыми досками. Евлампий хотел бы, чтобы забор был *относительно ровным*.

В его понимании, *относительно ровный* забор — это такой забор, длина самой короткой доски которого не более, чем на величину *d* меньше длины самой длинной доски забора.

Ваша задача — определить, какое максимальное количество из имеющихся у него *n* старых досок он сможет использовать для сооружения забора. Также укажите длины самой короткой и самой длинной доски, которые он использует.

При прочих равных Евлампий хочет получить как можно более высокий забор, поэтому если существует несколько решений, выведите то из них, в котором длина самой короткой доски наибольшая.

#### Формат входных данных

В первой строке содержится целое число  $n (1 \leq n \leq 1000)$  — количество досок, имеющихся у Евлампия.

Во второй строке содержится целое число  $d$   $(0 \le d \le 1000)$  — допустимая разница между самой короткой и самой длинной досками, составляющими забор.

В каждой из последующих *n* строк содержится по одному целому положительному числу, не превосходящему 10000, — длины досок, имеющихся у Евлампия.

#### Формат выходных данных

В первой строке выведите максимально возможное количество досок, которые Евлампий может использовать для сооружения забора.

Во второй строке выведите длину самой короткой доски, которую он использует для сооружения забора.

В третьей строке выведите длину самой длинной доски, которую он использует для сооружения забора.

## Примеры

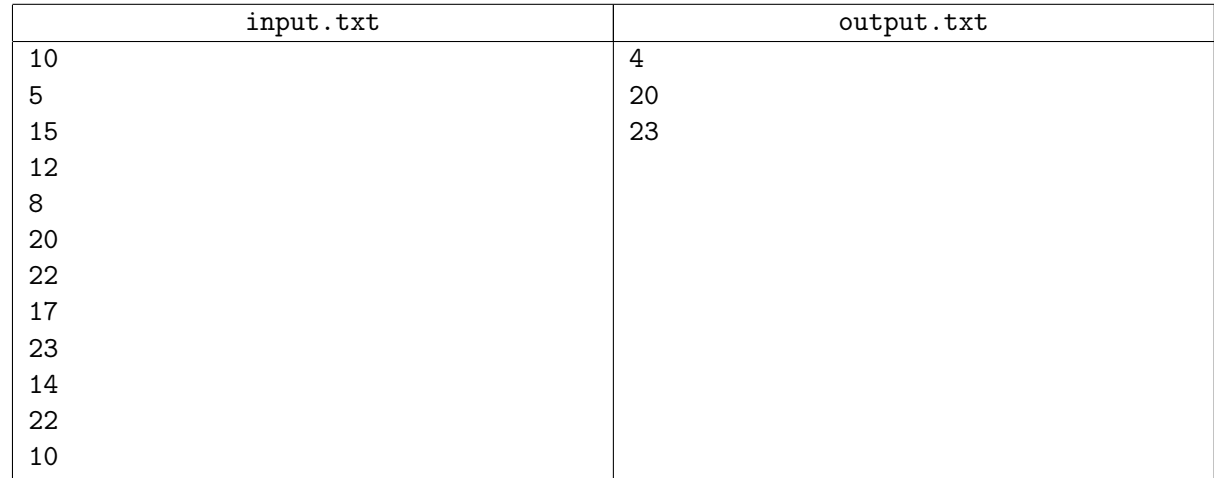

# Задача C. Контрольная работа

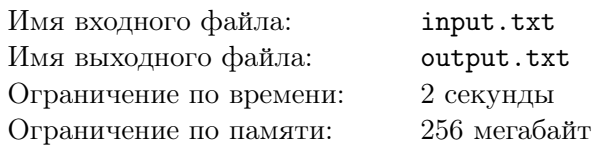

Евлампий готовится к контрольной работе. Он учится в группе номер *n*+ 1, и его группа пишет эту работу последней. Поскольку все остальные группы, имеющие номера от 1 до *n*, уже написали эту работу, Евлампий попросил однокурсников поделиться вариантами.

Евлампий знает, что преподаватель никогда не дает один и тот же вариант более, чем в двух группах. Теперь он хочет выяснить, какие из имеющихся у него вариантов могут оказаться в его группе.

Ваша задача — получить список этих вариантов, упорядоченный по возрастанию номеров.

## Формат входных данных

В первой строке содержится целое число  $n (2 \leq n \leq 100)$  — количество групп.

В следующих *n* строках содержатся списки вариантов, предложенных каждой группе. В каждом из списков — не более 20 целых положительных чисел, не превосходящих 2000 (числа могут повторяться).

Гарантируется, что входные данные корректны.

## Формат выходных данных

В первой строке выведите количество вариантов, имеющихся у Евлампия, которые могут оказаться в его группе.

Во второй строке выведите номера этих вариантов, упорядоченные по возрастанию. Если в первой строке выведен 0, во второй строке выводить ничего не надо.

# Примеры

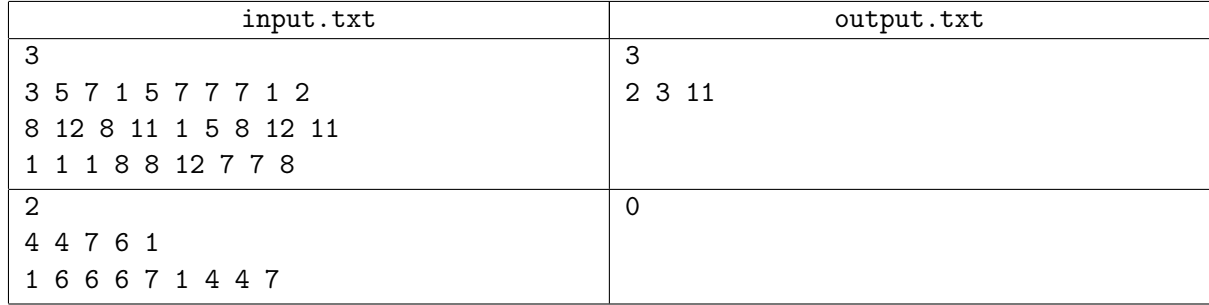